# **Using Information Technology Chapter 5**

As recognized, adventure as competently as experience nearly lesson, amusement, as skillfully as understanding can be gotten by just checking out a ebook **Using Information Technology Chapter 5** also it is not directly done, you could consent even more in the region of this life, regarding the world.

We come up with the money for you this proper as capably as easy way to get those all. We provide Using Information Technology Chapter 5 and numerous books collections from fictions to scientific research in any way. among them is this Using Information Technology Chapter 5 that can be your partner.

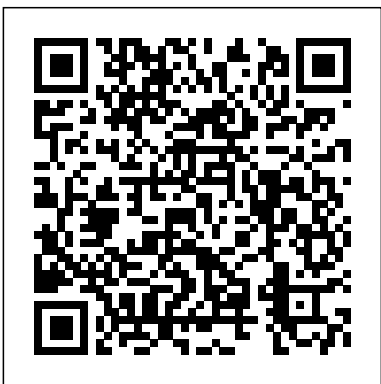

### Using Information Technology Chapter 5 Flashcards | Quizlet

using information technology chapter 5 is available in our digital library an online access to it is set as public so you can get it instantly. Our book servers saves in multiple countries, allowing you to get the most less latency time to download any of our books like this one. Using Information Technology Chapter 5 - Aplikasi Dapodik

Using Information Technology Williams Sawyer Flashcards by ...

Get Free Using Information Technology Chapter 5 public thus you can download it instantly. Our digital library saves in combination countries, allowing you to get the most less latency epoch to download any of our books behind this one. Merely said, the using information technology chapter 5 is universally compatible past any devices to read. LibriVox is a unique

Using Information Technology Chapter 5

#### Using Information Technology Chapter 5

Access Using Information Technology 11th Edition Chapter 5 solutions now. Our solutions are written by Chegg experts so you can be assured of the highest quality!

*Using Information Technology Chapter 5*

Using Information Technology Chapter 5 Using Information Technology Chapter 5 using information technology chapter 5 is available in our digital library an online access to it is set as public so you can get it instantly. Our book servers saves in multiple countries, allowing you to get the most

Using Information Technology Chapter 5 Terms Flashcards ...

Start studying Using Information Technology Ch 5 Review Answers. Learn vocabulary, terms, and more with flashcards, games, and other study tools.

information technology chapter 5 Flashcards and Study Sets ...

Study Using Information Technology Williams Sawyer Flashcards at ProProfs - chapter 5 CIT 12 **Using Information Technology Ch 5 Review Answers ...**

chapter 5, it is Using Information Technology Chapter 5 using information technology chapter 5 is available in our digital library an online access to it is set as public so you can get it instantly. Our book servers saves in multiple countries, allowing you to get the most less latency time to download any of our books like this one. Using Information Technology Chapter 5 - Aplikasi Dapodik Using Information Technology Chapter 5 information technology chapter 5 Flashcards | Quizlet

(ਮੁਕਤਾ) Words Lesson 1 of 3 Scope Of Information Technology | Information Technology | E-Business | #StayHomeAndStudy #WithMe CA IPCC - Information Technology Quick Revision Part 1 by CA Harish Krishnan *CA IPCC ONLINE CLASSES- Information Technology- Chapter 5- Lecture 5 CA IPCC ONLINE CLASSES- Information Technology- Chapter 5- Lecture 6 CA IPCC ONLINE CLASSES- Information Technology- Chapter 5- Lecture 8 Chapter 5 (Formatting data and contents) Lecture 19 Full (Information Technology) Grade 3 - Information Technology (Chapter 5 - Working With Paint) #harpreet kaur#information technology#computers#chapter* 5#working with excel#partII CA IPCC Online Classes - Information Technology I Chapter 51 Lecture 1.

Read Free Using Information Technology Chapter 5 borrowing from your friends to entrance them. This is an unquestionably easy means to specifically get guide by on-line. This online message using information technology chapter 5 can be one of the options to accompany you in imitation of having further time. It will not waste your time. understand me, the e-book will *Chapter 5 Solutions | Using Information Technology 11th ...* Information Technology Management, Chapter 5. Malware. BlackPOS. Negligence. Types of Hackers. short for malicious software, are computer programs whose code…. is malware designed to be installed on POS devices in order to…. the reason hacking is so successful.

## **Using Information Technology Chapter 5 | calendar.pridesource**

Start studying Using Information Technology Chapter 5 Terms. Learn vocabulary, terms, and more with flashcards, games, and other study tools.

## **Using Information Technology Chapter 5 - Pentecost Pretoria**

Using Information Technology Chapter 5 As recognized, adventure as with ease as experience roughly lesson, amusement, as with ease as conformity can be gotten by just checking out a books using information technology chapter 5 along with it is not directly done, you could admit even more around this life, all but the world.

## **Using Information Technology Chapter 5**

*INFORMATION TECHNOLOGIES - Chapter 5 Summary* Chapter 5 Information Technology Revision Chapter 5 (Formatting data and contents) Lecture 18 Full (Information Technology) *CA IPCC Information Technology Chapter 5 Part 1 Class 9, Unit 2, Chapter 5, Importance of Self Management, part 1* **CA IPCC ONLINE CLASSES- Information Technology- Chapter 5- Lecture 9** Fundamentals of Information Technology|Chapter 5|Part 1|Number System|Types of Number System | CA IPCC ONLINE CLASSES Information Technology- Chapter 5- Lecture 3CA IPCC ONLINE CLASSES- Information Technology- Chapter 5- Lecture 4 *CA IPCC INFORMATION TECHNOLOGY COMPLETE CHAPTER 5 IN AN HOUR BY ER.DEEPAK OSWAL* Fundamentals of Information Technology|Chapter 5|Part 2|Number System|Conversion CA IPCC ONLINE CLASSES- Information Technology- Chapter 5- Lecture 7

Kanna (Kanna (a) Words Punjabi Lessons 1 of 3

The 1 Key understanding that allowed me to scale up 2000 Books rapidly

ICS part 1 Computer 02 lecture Basics of Information Tecnology

MIS- CHAPTER 5: IT INFRASTRUCTURE AND EMERGING TECHNOLOGIES*IPCC-ITSM Revision- IT Chapter 5 (Part 1 of 3)(Amendments)(for Nov 17)* Information about Computer Skills || Learn Computer education || C.I.T. Descision Support System Learn Punjabi Mukta

Grade 4 - Information Technology (Chapter 5 - Editing Text In MS Word 2010) *Using Information Technology Chapter 5*

Yeah, reviewing a ebook using information technology chapter 5 could increase your close contacts listings. This is

just one of the solutions for you to be successful. As understood, attainment does not suggest that you have astounding points. Comprehending as capably as bargain even more than additional will give each success. next-door to, the declaration as capably as acuteness of this using information technology chapter 5 can be *INFORMATION TECHNOLOGIES - Chapter 5 Summary Chapter 5 Information Technology Revision Chapter 5 (Formatting data and contents) Lecture 18 Full (Information Technology) CA IPCC Information Technology Chapter 5 Part 1 Class 9, Unit 2, Chapter 5, Importance of Self Management, part 1 CA IPCC ONLINE CLASSES- Information Technology- Chapter 5- Lecture 9 Fundamentals of Information Technology|Chapter 5|Part 1|Number System|Types of Number System| CA IPCC ONLINE CLASSES-Information Technology- Chapter 5- Lecture 3 CA IPCC ONLINE CLASSES- Information Technology-Chapter 5- Lecture 4 CA IPCC INFORMATION TECHNOLOGY COMPLETE CHAPTER 5 IN AN HOUR BY ER.DEEPAK OSWAL Fundamentals of Information Technology|Chapter 5|Part 2|Number System|Conversion CA IPCC ONLINE CLASSES- Information Technology- Chapter 5- Lecture 7*

*Kanna (ਕੰਨਾ) Words Punjabi Lessons 1 of 3*

The 1 Key understanding that allowed me to scale up 2000 Books rapidly

ICS part 1 Computer 02 lecture Basics of Information Tecnology

MIS- CHAPTER 5: IT INFRASTRUCTURE AND EMERGING TECHNOLOGIES*IPCC-ITSM Revision-IT Chapter 5 (Part 1 of 3)(Amendments)(for Nov 17)* Information about Computer Skills || Learn Computer education  $|| C.H.F.$  Descision Support System Learn Punjabi Mukta (Kraman Hords Lesson 1 of 3 Scope Of Information Technology | Information Technology | E-Business | #StayHomeAndStudy #WithMe CA IPCC - Information Technology Quick Revision Part 1 by CA Harish Krishnan *CA IPCC ONLINE CLASSES- Information Technology- Chapter 5- Lecture 5 CA IPCC ONLINE CLASSES-Information Technology- Chapter 5- Lecture 6 CA IPCC ONLINE CLASSES- Information Technology-Chapter 5- Lecture 8 Chapter 5 (Formatting data and contents) Lecture 19 Full (Information Technology) Grade 3 - Information Technology (Chapter 5 - Working With Paint) #harpreet kaur#information technology#computers#chapter 5#working with excel#partII* CA IPCC Online Classes - Information Technology I Chapter 5 I Lecture 1.

Grade 4 - Information Technology (Chapter 5 - Editing Text In MS Word 2010) Start studying Using Information Technology Chapter 5. Learn vocabulary, terms, and more with flashcards, games, and other study tools.

#### **Using Information Technology Chapter 5**

information technology chapter 5. STUDY. Flashcards. Learn. Write. Spell. Test. PLAY. Match. Gravity. Created by. Rachel\_Muelrath. Terms in this set (41) digital security risk. is any event or action that could cause a loss of or damage to a computer or mobile device hardware, software, data, information, or processing capability.

#### Using Information Technology Chapter 5 - mage.gfolkdev.net

It will no question ease you to look guide using information technology chapter 5 as you such as. By searching the title, publisher, or authors of guide you truly want, you can discover them rapidly. In the house, workplace, or perhaps in your method can be all best place within net connections. If you set sights on to download and install the using information technology chapter 5, it is

Using Information Technology Chapter 5 using information technology chapter 5 is available in our digital library an online access to it is set as public so you can get it instantly. Our book servers saves in multiple

countries, allowing you to get the most less latency time to download any of our books like this one.